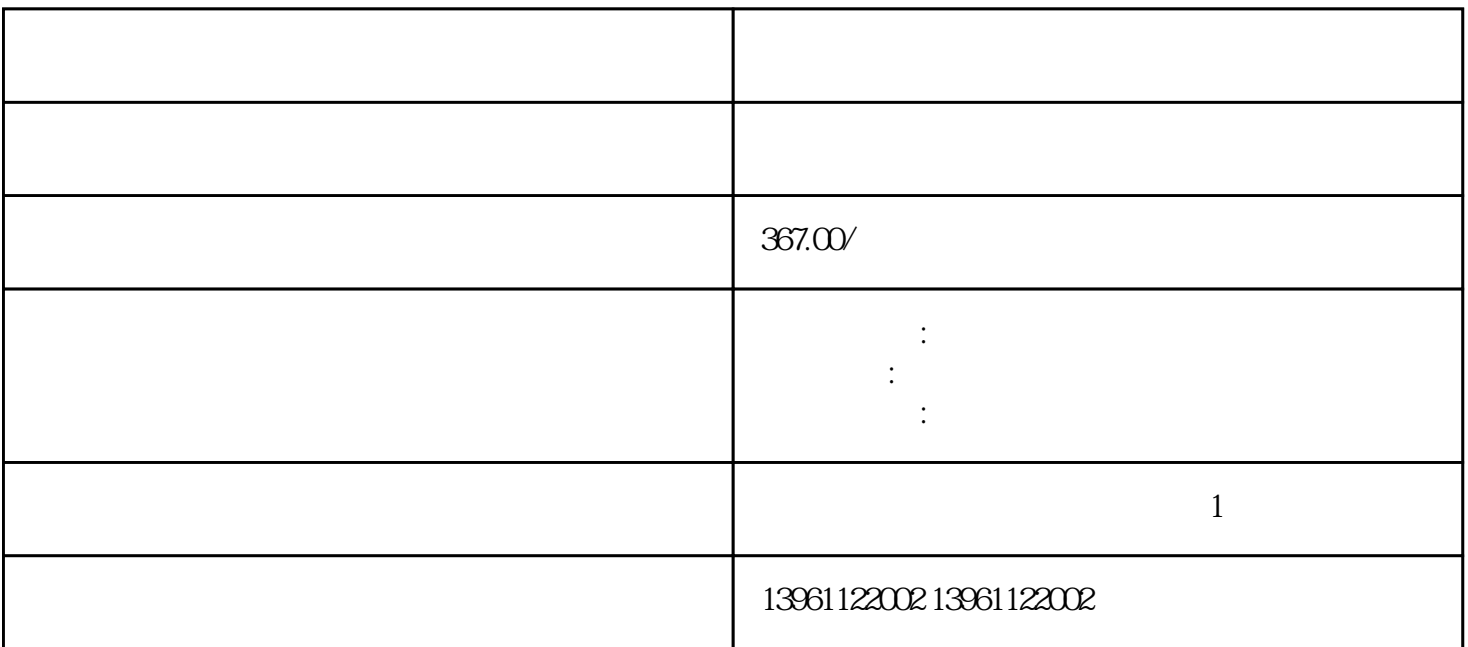

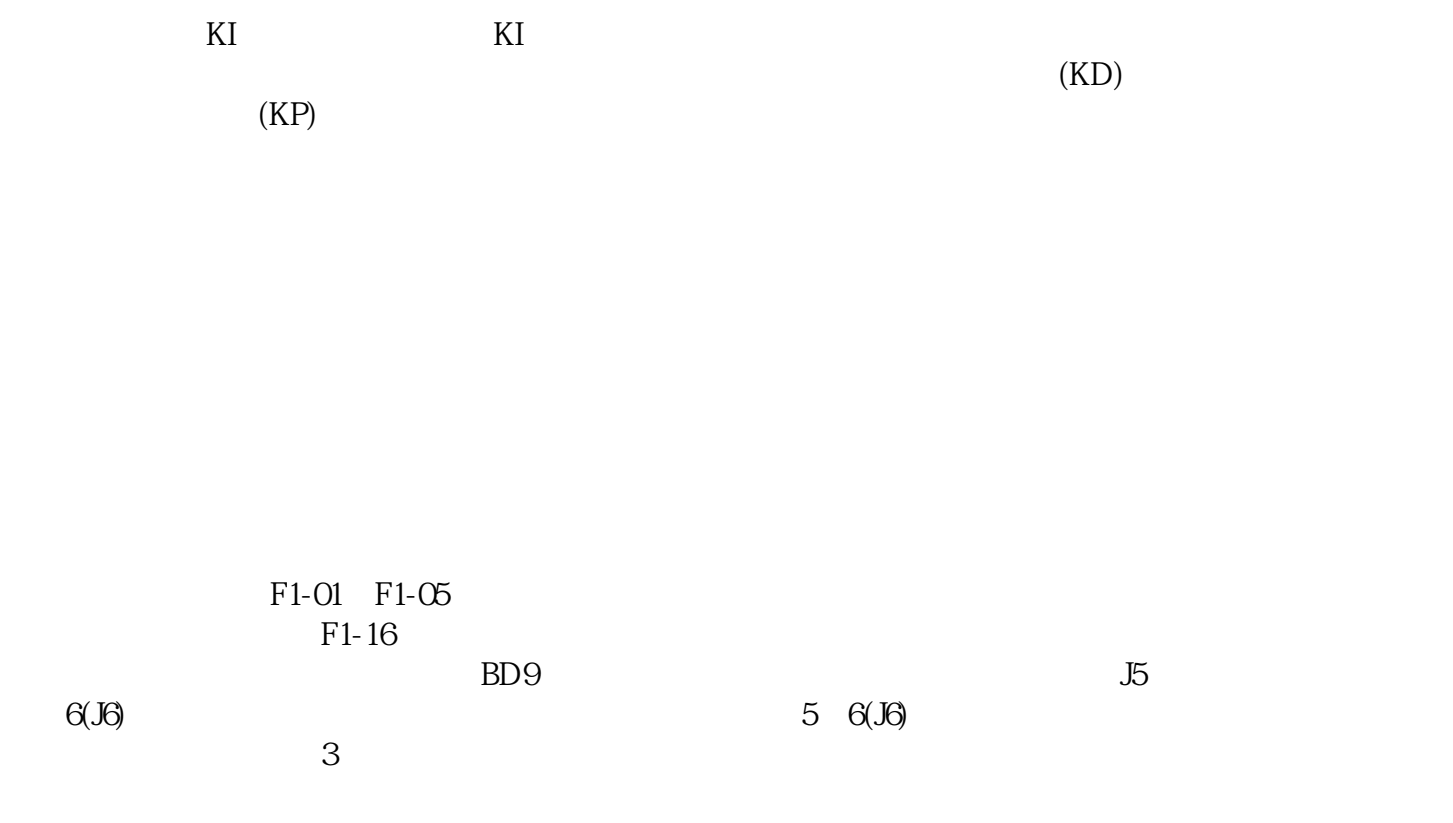

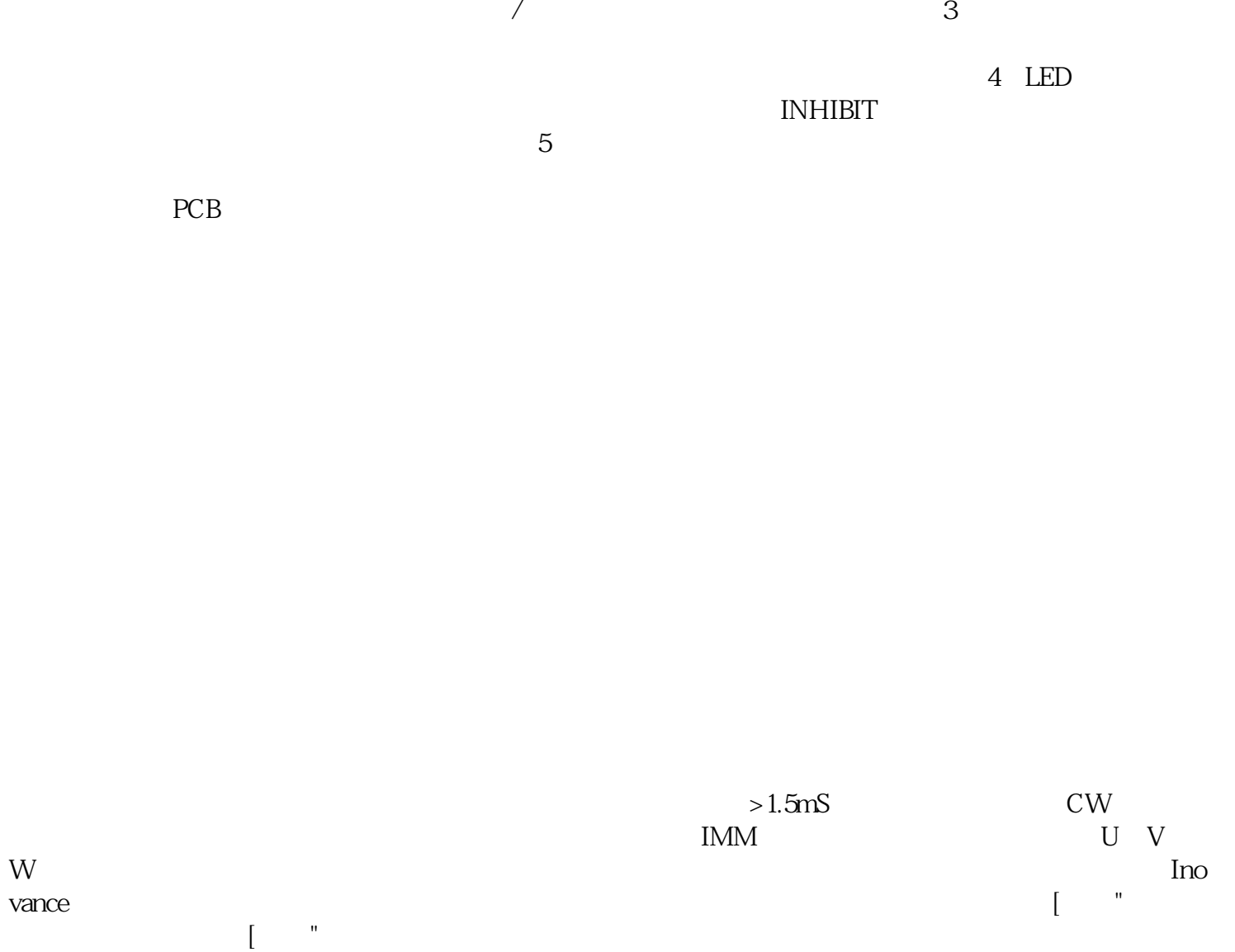

 $1$  $2$ 

 $P$ 

摸屏就是用的海泰克PWS的,说通讯故障!收到后经过海泰克触摸屏维修师傅认真检测,确认是海泰克

## OK kjsdfgvwrfvwse